## Last Class: RPCs

- RPCs make distributed computations look like local computations
- Issues:
	- Parameter passing
	- Binding
	- Failure handling

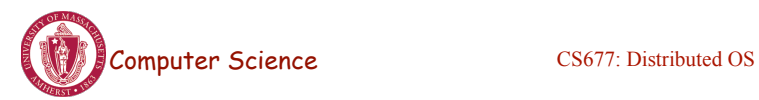

Lecture 9, page 1

Today:

- Lightweight RPCs
- Remote Method Invocation (RMI)
	- Design issues

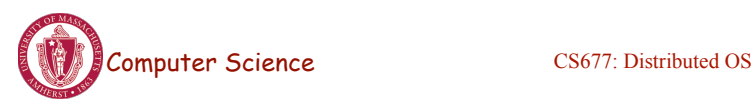

# Lightweight RPCs

- Many RPCs occur between client and server on same machine
	- Need to optimize RPCs for this special case  $\Rightarrow$  use a lightweight RPC mechanism (LRPC)
- Server *S* exports interface to remote procedures
- Client *C* on same machine imports interface
- OS kernel creates data structures including an argument stack shared between *S* and *C*

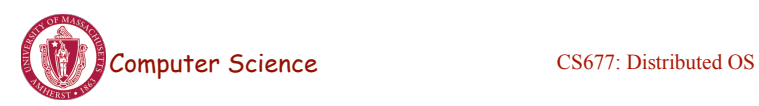

Lecture 9, page 3

# Lightweight RPCs

- RPC execution
	- Push arguments onto stack
	- Trap to kernel
	- Kernel changes mem map of client to server address space
	- Client thread executes procedure (OS upcall)
	- Thread traps to kernel upon completion
	- Kernel changes the address space back and returns control to client
- Called "doors" in Solaris

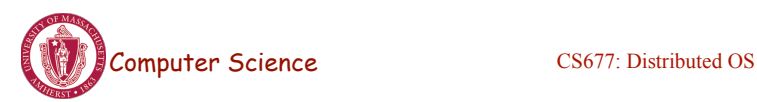

#### **o**ns

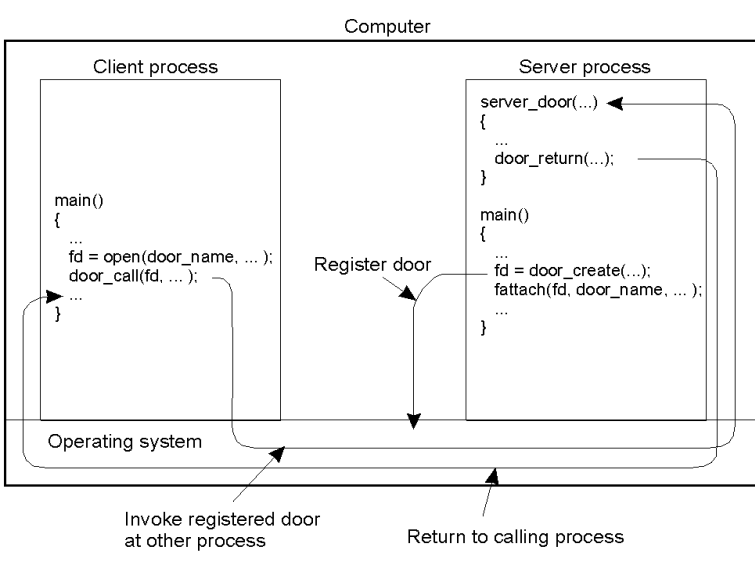

• Which RPC to use? - run-time bit allows stub to choose between LRPC and RPC

Computer Science CS677: Distributed OS

Lecture 9, page 5

# Other RPC Models

- Asynchronous RPC
	- Request-reply behavior often not needed
	- Server can reply as soon as request is received and execute procedure later
- Deferred-synchronous RPC
	- Use two asynchronous RPCs
	- Client needs a reply but can't wait for it; server sends reply via another asynchronous RPC
- One-way RPC
	- Client does not even wait for an ACK from the server
	- Limitation: reliability not guaranteed (Client does not know if procedure was executed by the server).

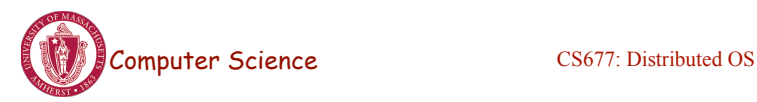

## Asynchronous RPC

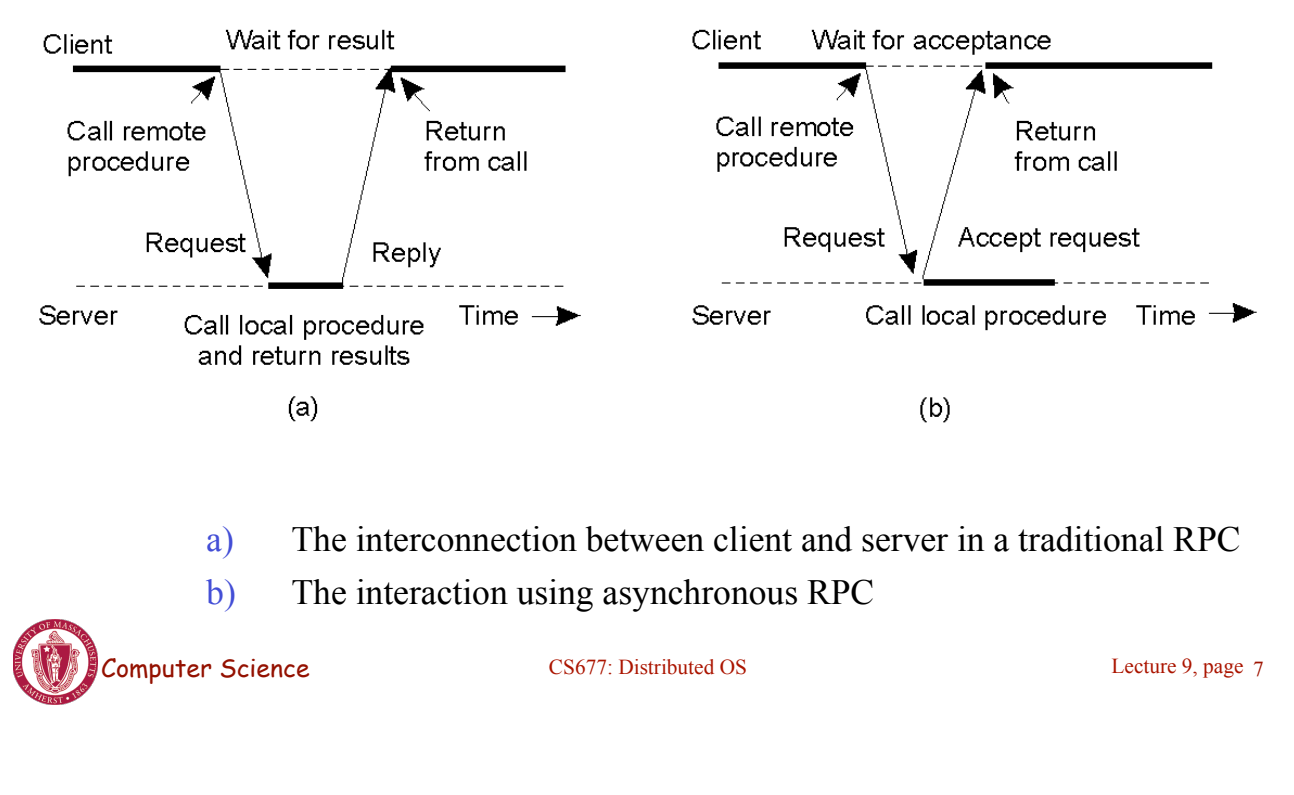

#### Deferred Synchronous RPC

• A client and server interacting through two asynchronous RPCs

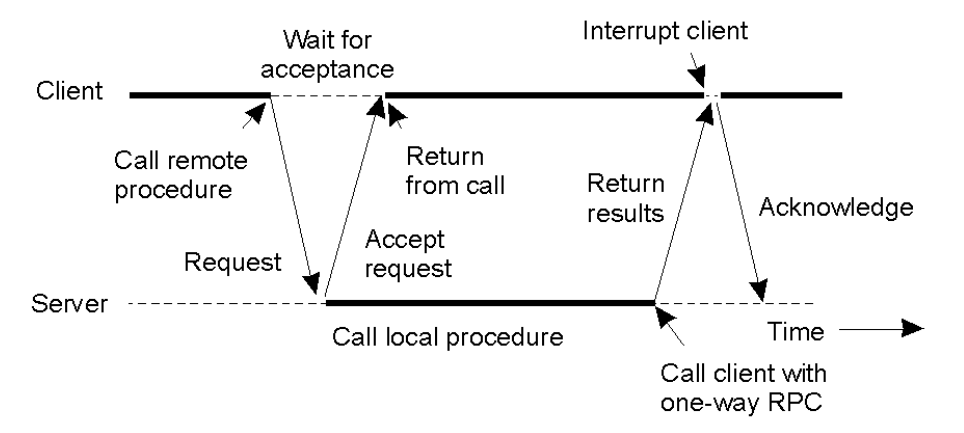

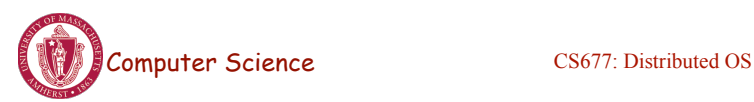

# Remote Method Invocation (RMI)

- RPCs applied to *objects*, i.e., instances of a class
	- *Class:* object-oriented abstraction; module with data and operations
	- Separation between interface and implementation
	- Interface resides on one machine, implementation on another
- RMIs support system-wide object references
	- Parameters can be object references

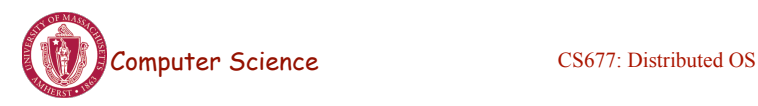

Lecture 9, page 9

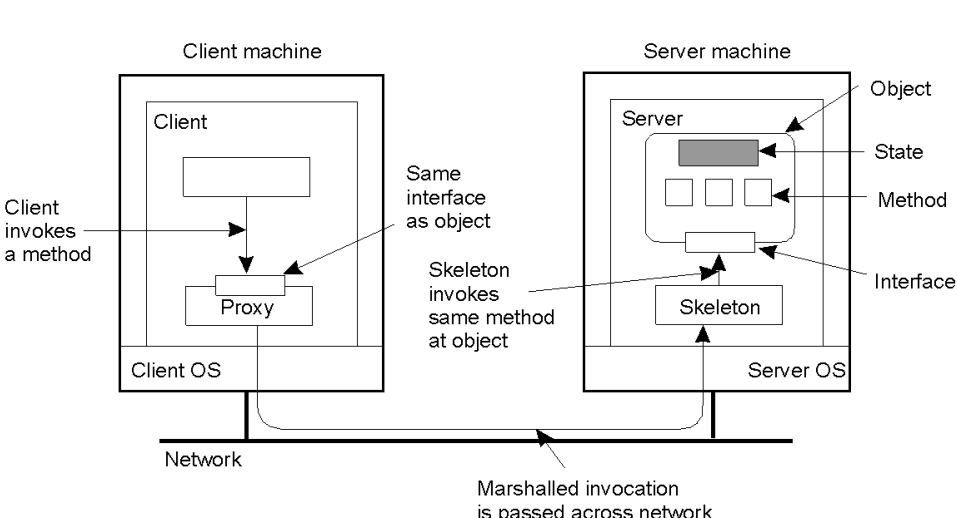

# Distributed Objects

- When a client binds to a distributed object, load the interface ("proxy") into client address space
	- Proxy analogous to stubs
- Server stub is referred to as a skeleton

#### Proxies and Skeletons

- Proxy: client stub
	- Maintains server ID, endpoint, object ID
	- Sets up and tears down connection with the server
	- [Java:] does serialization of local object parameters
	- In practice, can be downloaded/constructed on the fly (why can't this be done for RPCs in general?)
- Skeleton: server stub
	- Does deserialization and passes parameters to server and sends result to proxy

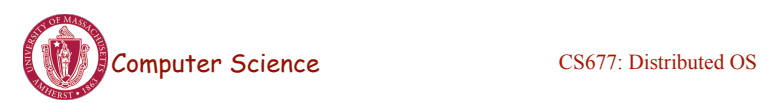

Lecture 9, page 11

# Binding a Client to an Object

(a)

(b)

Distr\_object\* obj\_ref; //Declare a systemwide object reference

- obj  $ref = ...;$  // Initialize the reference to a distributed object
- obj\_ref-> do\_something(); // Implicitly bind and invoke a method

Distr\_object objPref;  $//$ Declare a systemwide object reference Local\_object\* obj\_ptr; //Declare a pointer to local objects obj  $ref = ...;$  //Initialize the reference to a distributed object obj  $ptr = bind(obj ref);$  //Explicitly bind and obtain a pointer to the local proxy obj\_ptr -> do\_something(); //Invoke a method on the local proxy

- a) (a) Example with implicit binding using only global references
- b) (b) Example with explicit binding using global and local references

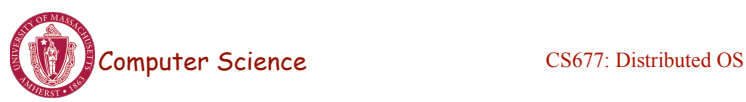

#### Parameter Passing

• Less restrictive than RPCs.

- Supports system-wide object references
- [Java] pass local objects by value, pass remote objects by reference

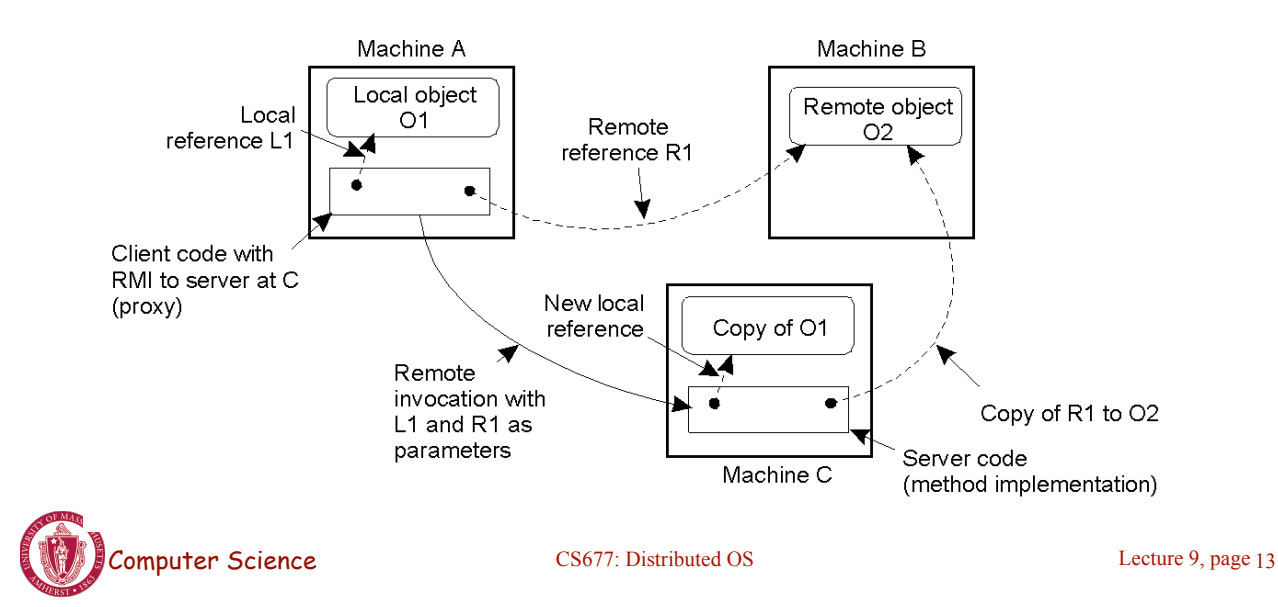

## DCE Distributed-Object Model

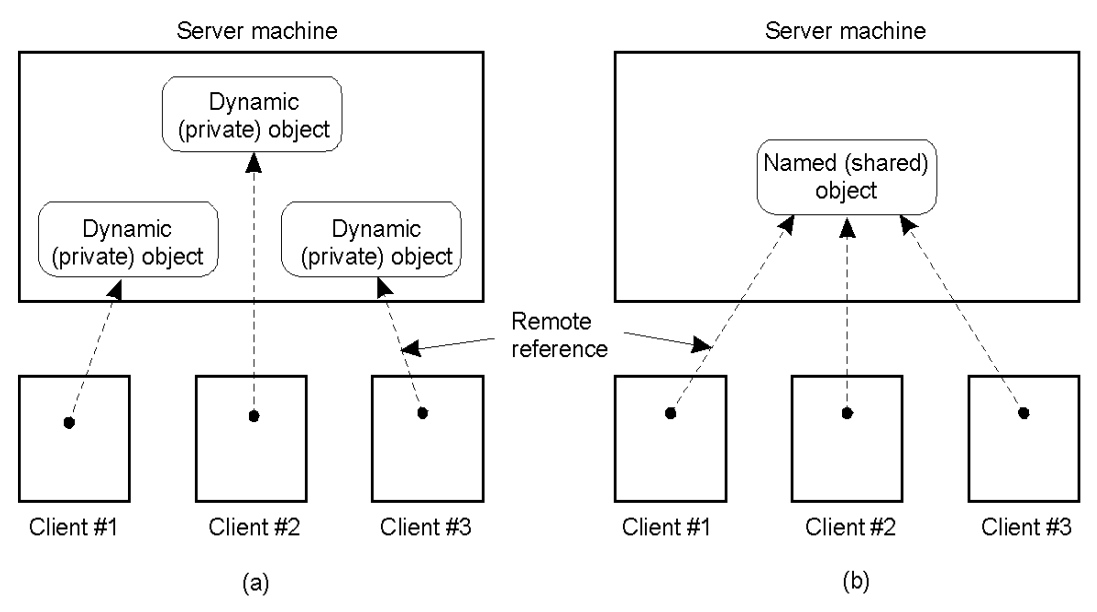

- a) Distributed dynamic objects in DCE.
- b) Distributed named objects

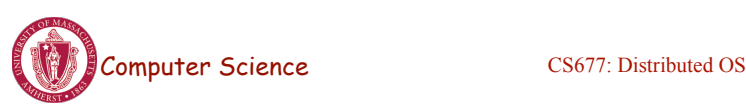

## Java RMI

- Server
	- Defines interface and implements interface methods
	- Server program
		- Creates server object and registers object with "remote object" registry
- Client
	- Looks up server in remote object registry
	- Uses normal method call syntax for remote methods
- Java tools
	- Rmiregistry: server-side name server
	- Rmic: uses server interface to create client and server stubs

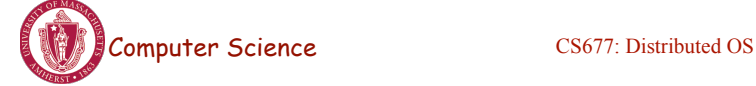

Lecture 9, page 15

# Java RMI and Synchronization

- Java supports Monitors: synchronized objects
	- Serializes accesses to objects
	- How does this work for remote objects?
- Options: block at the client or the server
- Block at server
	- Can synchronize across multiple proxies
	- Problem: what if the client crashes while blocked?
- Block at proxy
	- Need to synchronize clients at different machines
	- Explicit distributed locking necessary
- Java uses proxies for blocking
	- No protection for simultaneous access from different clients
	- Applications need to implement distributed locking

#### Message-oriented Transient Communication

- Many distributed systems built on top of simple message-oriented model
	- Example: Berkeley sockets

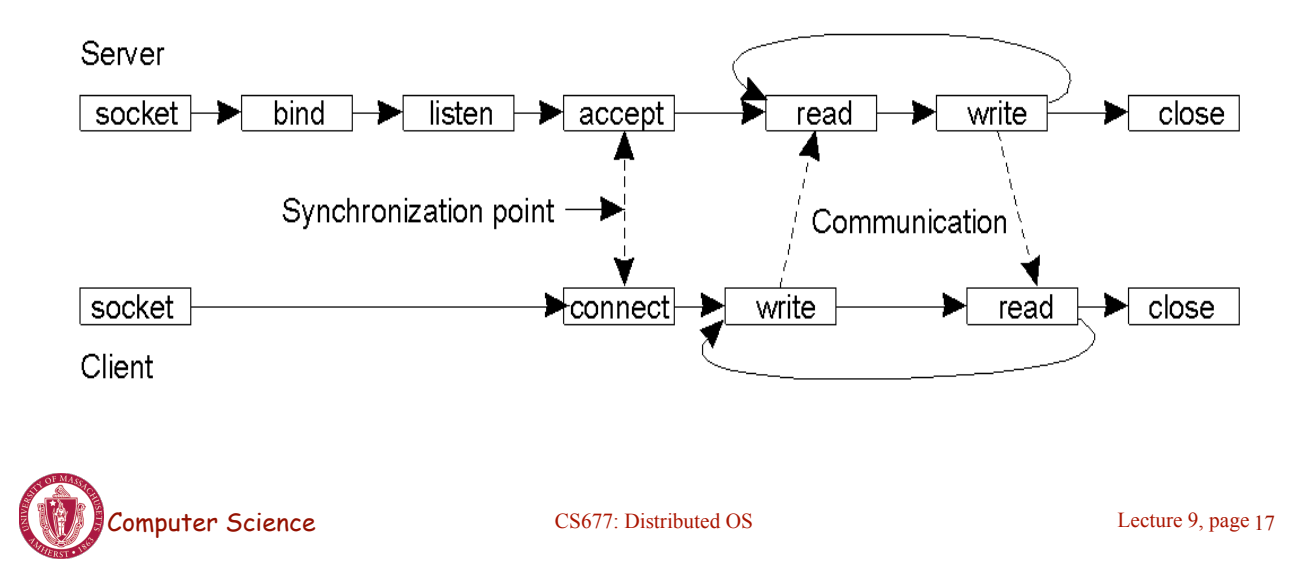

## Berkeley Socket Primitives

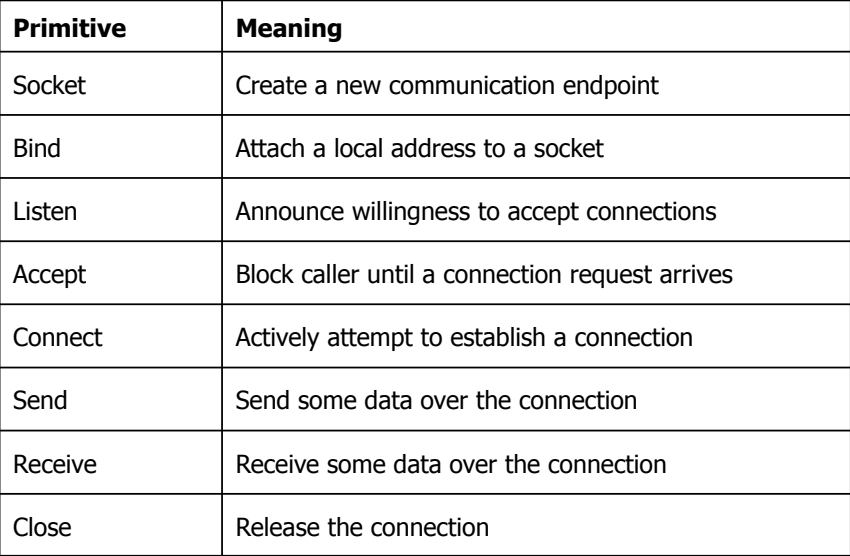

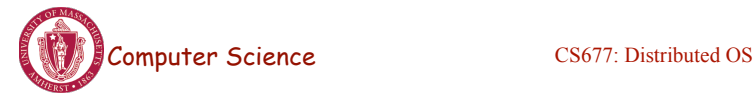

## Message-Passing Interface (MPI)

- Sockets designed for network communication (e.g., TCP/IP)
	- Support simple send/receive primitives
- Abstraction not suitable for other protocols in clusters of workstations or massively parallel systems
	- Need an interface with more advanced primitives
- Large number of incompatible proprietary libraries and protocols
	- Need for a standard interface
- Message-passing interface (MPI)
	- Hardware independent
	- Designed for parallel applications (uses *transient communication*)
- Key idea: communication between groups of processes
	- Each endpoint is a *(groupID, processID)* pair

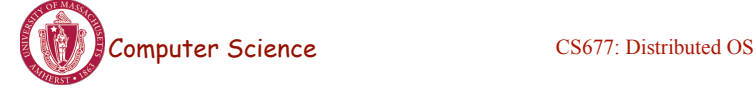

Lecture 9, page 19

#### MPI Primitives

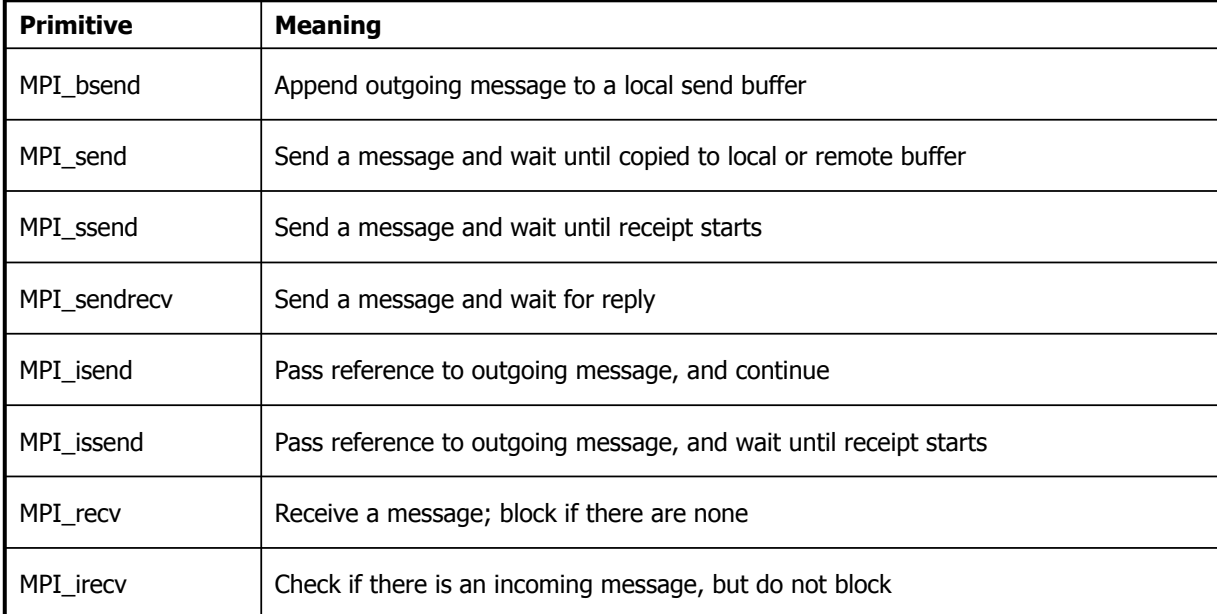

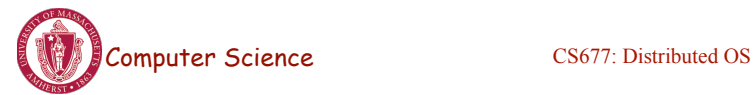